# **pixbet palmeiras**

- 1. pixbet palmeiras
- 2. pixbet palmeiras :apostas liga francesa
- 3. pixbet palmeiras :premio sportingbet bola de prata

# **pixbet palmeiras**

#### Resumo:

**pixbet palmeiras : Bem-vindo ao mundo do entretenimento de apostas em mka.arq.br! Reivindique seu bônus agora!** 

contente:

O JTgT (Jogo) ou Numu forma línguasum ramo da Manda Ocidental línguas línguas. Eles são, Ligbi de Gana. o extinto Tonjon de Marfim Costa.

## **pixbet palmeiras**

Você está interessado em pixbet palmeiras começar a jogar nos cassinos online no Brasil e está procurando uma maneira fácil e segura de fazer suas apostas? Então, o aplicativo da Pixbet é uma ótima opção para você. Neste artigo, vamos lhe mostrar como baixar o aplicativo da Pixbet e instalá-lo em pixbet palmeiras seu dispositivo.

#### **pixbet palmeiras**

Para começar, você precisa ir para a página de download do aplicativo da Pixbet. Você pode fazer isso clicando no botão "Download & Install" no site oficial da Pixbet ou procurando o aplicativo na loja de aplicativos do seu dispositivo. Alguns dispositivos móveis, especialmente os que utilizam o sistema operacional Android, podem não oferecer a opção de download do aplicativo diretamente na loja de aplicativos. Neste caso, é necessário baixar o arquivo do aplicativo (APK) diretamente do site da Pixbet.

#### **Passo 2: Instalar o Aplicativo**

Uma vez que o aplicativo estiver baixado, você precisará instalá-lo em pixbet palmeiras seu dispositivo. Se você estiver usando um dispositivo Android, pode ser necessário habilitar a opção de "Fontes desconhecidas" nas configurações do seu dispositivo para permitir a instalação de aplicativos de fora da loja de aplicativos. Isso pode ser encontrado nas configurações de segurança do seu dispositivo.

Depois de habilitar a opção "Fontes desconhecidas", você pode baixar o arquivo APK do aplicativo Pixbet e clicar nele para iniciar o processo de instalação. O aplicativo será instalado em pixbet palmeiras seu dispositivo e estará pronto para uso.

#### **Passo 3: Criar uma Conta**

Antes de poder começar a fazer suas apostas, você precisará criar uma conta no aplicativo Pixbet. Isso é simples e fácil de fazer. Basta abrir o aplicativo e clicar no botão "Registrar-se" ou "Criar Conta". Em seguida, você será solicitado a fornecer algumas informações básicas, como

seu nome, endereço de e-mail e número de telefone.

Depois de fornecer essas informações, você será solicitado a criar uma senha para a pixbet palmeiras conta e escolher uma pergunta de segurança. Isso é importante para garantir a segurança da pixbet palmeiras conta e protegê-la contra fraudes.

## **Passo 4: Depositar Fundos**

Agora que pixbet palmeiras conta está pronta, é hora de fazer um depósito e começar a apostar. Para fazer isso, clique no botão "Depositar" no canto superior direito da tela. Em seguida, você será direcionado para a página de pagamento, onde poderá escolher um método de pagamento e inserir o valor que deseja depositar.

A Pixbet oferece várias opções de pagamento, incluindo cartões de crédito, bancos brasileiros e carteiras eletrônicas, como PayPal e Skrill. Além disso, você também pode usar o Bitcoin para fazer seus depósitos.

### **Passo 5: Começar a Apostar**

Agora que

## **pixbet palmeiras :apostas liga francesa**

Passo a passo para descobrir o login do Pixbet

Sevocê esqueceu a senha do Pixbet, não é preciso preocupar. Basta seguir os passos largo para recuperar uma sede:

Página de login do Pixbet.

Encerrado

Desobstruir o login do Pixbet é uma tarefa fácil e rápida. Basta seguir os passos mencionado acima para você está liberado por acesso pixbet palmeiras conta novamente

Você está procurando os melhores cassinos online que não exigem um depósito? Não procure mais! Aqui estão nossas principais escolhas para o melhor sem casinos de depósitos em pixbet palmeiras 2024. Com esses casino, você pode jogar gratuitamente e ter a chance De ganhar dinheiro real Sem precisar depositar apenas 1 centavo

Aviator Betano

O Pixbet Casino é uma escolha popular para aqueles que querem jogar de graça. Eles oferecem vários jogos, incluindo slots e mesas ao vivo com os quais jogam em pixbet palmeiras casa ou no cassino online Com o bônus sem depósito deles você pode começar imediatamente a ganhar muito dinheiro!

Se você está procurando uma maneira de jogar jogos casino para livre e potencialmente ganhar dinheiro real, estes cassinos sem depósito são ótimas opções. Com seus bônus não depósitos pode começar imediatamente a vencer grande mas também é possível que ganhe muito mais rápido se ainda assim gastar um centavo! Não perca esta incrível oportunidade em pixbet palmeiras poder apostar grátis ou mesmo grandes ganhos

## **pixbet palmeiras :premio sportingbet bola de prata**

#### **Kylian Mbappé se une al Real Madrid después de años de negociación**

Tras años de negociación y propuestas rechazadas, Kylian Mbappé finalmente se une al Real Madrid sin ningún costo. El delantero francés, quien terminó su contrato con el Paris Saint-Germain, firmó por cinco temporadas con la camiseta merengue.

En España, sus ingresos serán considerables: alrededor de 15 millones de euros líquidos (85,9

millones de reales brasileños) por año, o aproximadamente 1,25 millones de euros (7,1 millones de reales brasileños) mensuales, según la prensa española.

Mbappé será el jugador mejor pagado del equipo — sin embargo, mucho menos de lo que recibía en París: 55 millones de euros brutos (más de 313 millones de reales brasileños), según el diario Mundo Deportivo.

#### **Ranking de salarios en el Real Madrid después de la llegada de Mbappé**

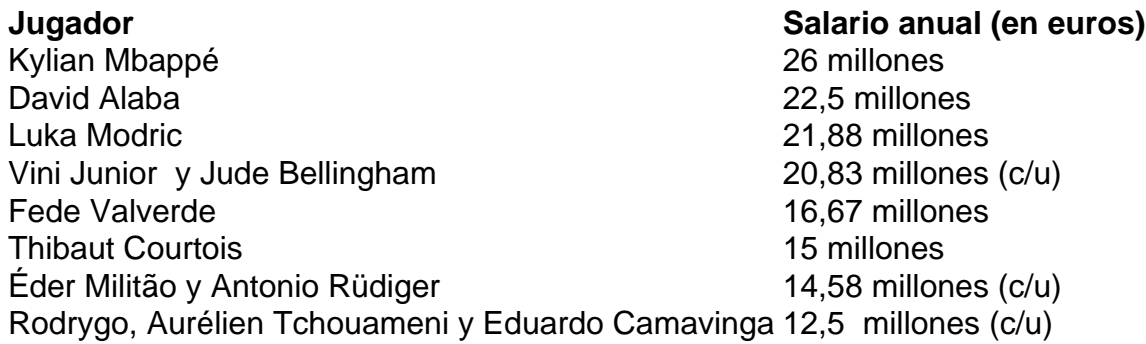

El salario de Mbappé ya incluye los descuentos de impuestos aplicables en el país. Según el periódico AS, Mbappé recibirá además un bono de 150 millones de euros (859 millones de reales brasileños) por la firma del contrato, que serán pagados a lo largo de los cinco años de contrato.

Author: mka.arq.br Subject: pixbet palmeiras Keywords: pixbet palmeiras Update: 2024/8/13 2:36:53